# **Professor Teaches QuickBooks 2019 Hack MOD Download [Win/Mac]**

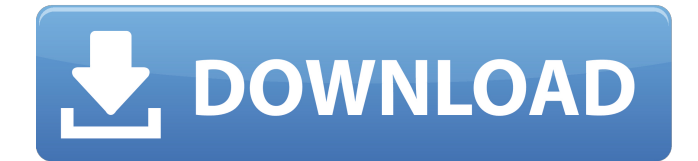

Grass Cut is a fast paced PvP skater style game that can be played in either of two game modes. The true game mode of Grass Cut is deathmatch, where each player is taking turns going head to head with the objective of victory by maiming the opposition. In the free play of Grass Cut, the players are allowed to fight and play around in the map, grabbing all the weapons on the map. The objective is to take the weapons and fight with the opponents until one player is left standing, and has taken the most weapons. About the Game: Grass Cut has been around since the early 1990's. It has been meticulously created over the years and was released as freeware in 2003. It is being updated now and will be released as both a freeware and paid game in 2011. Grass Cut is the first installment in the Grass Cut franchise and it is already in development of a sequel! In a game that is as old as the hills, it is very difficult to develop an experience that is as unique as Grass Cut is. Grass Cut can be purchased in a standard Mac game install disk or the game can be downloaded from their site for a free and easy install. Grass Cut Game is entirely text based and there are no graphics in the game except for the current icon of the game. When you start the game, you will be prompted to choose which of the two game modes you would like to play. The available modes of Grass Cut are Deathmatch, Weapon Modes (Capture, Relocate, Sabotage, and Return), and Freeplay. In Deathmatch, each player is trying to gain a point, by maiming their opponent. In Weapon Modes, two teams of opposing players are creating mayhem. The objective is to gain a point by either capturing, relocating, sabotaging, or returning to the gun in hand of your opponent. In Freeplay, the objective of each player is to survive as long as they can. The winner is the last survivor. Key Features of Grass Cut: Multiplayer Gameplay Play with up to 4 players at one time. Players can choose Deathmatch, Weapon Modes or Freeplay Support for up to 4 controllers Windows and OSX Compatible Overall: Grass Cut is a combination of a perfect blend of FastAction and Cold War and can be played alone or in co-op with four players. If you are playing in co-op mode, the four players must

### **Features Key:**

- RPG plane that runs 3rd person action games in CAO 3. A lonely plane operating out of Austin, Texas.
- This game uses the OpenGL renderer which means it'll look fantastic on your PC monitor.
- A Manual.

### **Professor Teaches QuickBooks 2019 Crack + 2022 [New]**

This is a short yet immersive story driven game about a killing spree. You play as a ghost like creature exploring a small mysterious island that seems to be a nice but cold place to live. You start exploring as you start to reminisce about all the memories you had, until you realize something is very wrong and that you have to make your way home before its too late. The game is more of a soundtrack than a game and that's what makes it even better. The music makes it more intriguing and makes the game more immersive. Addictive and, in our opinion, worth to play through once. Thanks for reading. Check out the Gameplay Video: Follow us on: Hi there, my name is Chad and I work in Cybersecurity. I create horror games and machinima for fun. In my professional life I work as a Cybersecurity Engineer. I am a big fan of movies and games related to Cyber Security. I strive to

have my game fun and horrifying at the same time. I hope you enjoy the games I create and I would be thankful if you could like, follow and share the games I upload. I hope you can help me create a game that scares you. Cheers Chad Hey guys! Finally I managed to make a video tutorial for you, showing you how I created this scary story movie. I hope you enjoy this, because this was a lot of hard work. The story behind this: My brother used to be a very quiet person, not doing or saying anything. He lost his voice so I had to record him, so you could hear a story with him in it. This story is based off of a true incident with my ex-boyfriend. I will try to explain how it works, as well as I can, so you can use it yourself or add on it. I think you all will love it. For those who are curious, I will show you how I make each of these "scenes". If you want to see something specific in the movie, just tell me. This will be added to the video tutorial. Good luck and enjoy my movie. c9d1549cdd

## **Professor Teaches QuickBooks 2019**

- January 3, 2014 Reviewer: tenshin Review quote I just loved the fact that it was an educational game and had a story! As a new math educator, I found it to be fun and easy to follow. The graphics were great too! From user reviews: "I was really impressed with this game and the amount of information it contained. I would recommend this game to everyone."... See full reviewQ: Trying to move a specific sheet based on date I'm trying to move a specific sheet into another workbook based on a date on that sheet. This is the error I get: Run-time error '1004': Sub Date select move() Dim wb As Workbook Dim sh As Worksheet Dim ws As Worksheet Dim xls\_Path As String Dim Report date As Date Dim ws\_src As Worksheet Dim ws\_dst As Worksheet Application.ScreenUpdating = False Application.Calculation =  $x$ ICalculationManual xls Path = "O:\XGMS\Guidance - January\XGMS - Guidance - January - EMIS - XLS.xlsm" Report date = Worksheets("Report").Range("H6").Value Set wb = Workbooks.Open(xls\_Path) With wb.Sheets("XGMS - January - EMIS - XLS.xlsm").Range("B7") .NumberFormat = "@" .Value = Format(Report date, "mm/dd/yyyy") End With Set ws src = wb.Sheets("EMIS") wb.Sheets(1).Select Set ws\_dst = wb.Sheets.Add(after:=wb.Sheets(wb.Sheets.Count)) ws\_dst.Name = "EMIS - January" With ws dst .Range("A1:C1").Value = ws src.Range("A1:C1").Value .Range("B2").Value = "January" End With wb.Sheets(1).Range("B2").

#### **What's new in Professor Teaches QuickBooks 2019:**

**V10.10.1425047144 New:Support for many new bricked cards and reports of cards working fine, though some settings may not have been reconfigured. Fixed:Reports from some users using newer versions of Cinebench 14 with newer cards experiencing long loading times, reported BCLK failure, bricked cards or end of window reporting after BCLK. Made no changes to the approved list of cards for this version, but we are still seeing reports of cards using the IC (e.g. GT 430P card) that previously worked on an unofficial version but not this official release that are having issues. Please email me if you are having these problems and if so I will add them to the approved list. Full Change-List: Issues fixed in official release version 10.10.1425047144 (Update 4 for 30 Sep 2015): Note:Having had a previous issue where the full ISO file has been lost due to problems during its downloading, downloading it through ChronoRift now offers the option to download the ISO file in Archive format via the Secondary download window. Caution:When using an older version, we are still seeing issues with certain cards that may be difficult to detect. Please immediately wipe your Windows installation as well as Cinebench version 14 and then download this official ISO image update. Some cards that work on earlier versions like 10.11.0 could work on version 10.10.1425047144 but not all features and settings have been tested so use at your own risk. A variety of reports suggest the new release will not work at all on older cards, including loading problems, stuck workflows, BCLK failures and unsupported cards during configuration. If your card shows as supported in the list above, please speak with your card vendor and let them know that this official version is not working on your card when you are configuring under Cinebench 14. Fixed issues in official release version 10.10.1419724927 (Update 3 for 21 Sep 2015): \*Added files to the'saveload' folder - only really needed for users of version 10.7.0 and up. If you are unable to save to the saveload folder, please create one in your traditional folder location. \*Added upgrade\_cbcools.cgi to Cinebench 14 Browser Compatibility. \*Added support for new version of Cinebench 14 (updated on**

### **Free Download Professor Teaches QuickBooks 2019 Free Registration Code For Windows**

An RPG in the best sense of the word, Pugmire: The Book of Underfeast is a beautifully illustrated gamebook with a gothic style and an RPG structure. The player characters are all Pugmire, a small group of lovable dogs who happen to be part of a secret society of rogue dogs. Each of the five main characters wear a unique companion item that they can take along with them at all times, offering new skills and abilities as they pursue the story. The creatures within Pugmire's world are also distinct and come with their own statistics, making every encounter unique. The creatures featured in Pugmire: The Book of Underfeast are often unpredictable and sometimes dangerous, so players should be aware of what might await them! Features: Play a group of 5 whimsical pugs: Ike, Leo, Zeb, Wobb, and Yum Become a member of the Pugmire Society, a secret society of rogue dogs Read a uniquely illustrated gothic story with a unique quest structure Fight a variety of monsters, including an enormous Blue Dragon! Discover a world rich with forests, lakes, and ruins filled with forgotten secrets Fight enemies using powerful martial arts techniques Choose your stats and find your character's ideal job Pugmire: The Book of Underfeast is designed to be the perfect way to entertain the Dog of All Trades while giving you a taste of roleplaying for the whole family! Source: This one is super limited edition and available for purchase only at the event, so keep your eyes peeled and make sure to bring your ?  $\& \Box$  if you're interested in picking one up! Full size "Treehugger" and "Pug" as well as tiny huggable versions of "Hazel" and "Leo" available. Limited edition badge as well for those who buy more! "I know that next year's Seattle Enchanted Adventures Pokemon GO Party and Restaurant Tour will give us plenty of time to enjoy the new event and explore more of Old Town, but I have to admit that attending the launch event in NYC definitely had a fun way to make the moment a little more special. "Pikachu and friends are bound to become the

**How To Crack Professor Teaches QuickBooks 2019:**

**Account Information - Please sign in on the Games for Windows Live website and identify the LIVE-linked ID for your Games for Windows Live password (i.e. browser, Internet Explorer) so the crack tool will have the account information.**

**Patches - Please download the following crack patches for the program from our website. You can use all of the contents in a single crack installation executable.**

**Prerequisites - You will need the following release versions of Windows in order to install and activate the cracked version of Power Rangers: Battle for the Grid.**

- **Windows Windows XP**
- **Or**
- **Windows 7**

**Graphics Driver - There is no need to update drivers for you to be able to play the game.**

**A TPM Level Name will be generated - Please do not make any changes to the name of the system level read-only data partition if you want the automatic TPM activation to work.**

## **Notes**

## **Legal Issues**

**Important - Terms & Conditions of Use Please note that BINDog.com values your business and would not be able to continue running without your support. We are very appreciative of your understanding and will always provide you with the fastest and smoothest service. If you would like to contact us, please send email to [email protected] If you are interested in how BINDog.com works, please read our Introduction to the website.**

**BINDog.com is a community supported website.** 

**The information displayed here can be used for educational purposes only.**

**All rights belong to their respective owners. If you are the copyright**

**owner of any of the content displayed on our website and you want it to be removed, please contact us immediately to resolve this issue.** 

**Do you have a bad case of ad blocking software?**

**Popup Blocker -**

**Workplace Wellbeing in the 2011 Census I am someone who is generally delighted with the census**

## **System Requirements:**

OS: Windows XP, Windows Vista, Windows 7, Windows 8 CPU: Intel or AMD compatible processor RAM: 2 GB OS: Windows XP, Windows Vista, Windows 7, Windows 8CPU: Intel or AMD compatible processorRAM: 2 GBHow to Install: Note: Make sure to download the zip file directly, not through torrents! How to Use: 1. Extract the archive 2. Run the "setup.exe" file and follow instructions 3. (Optional) Download and install

[https://maedchenflohmarkt-ilmenau.de/wp-content/uploads/2022/07/Dont\\_Play\\_With\\_Dolls.pdf](https://maedchenflohmarkt-ilmenau.de/wp-content/uploads/2022/07/Dont_Play_With_Dolls.pdf) [http://www.townlifeproperties.com/wp-content/uploads/2022/07/Hospitality\\_VR\\_Install\\_Crack\\_\\_\\_Activ](http://www.townlifeproperties.com/wp-content/uploads/2022/07/Hospitality_VR_Install_Crack___Activation_Key_Free_Download_For_Windows.pdf) ation Key Free Download For Windows.pdf [https://thetraditionaltoyboxcompany.com/wp](https://thetraditionaltoyboxcompany.com/wp-content/uploads/2022/07/Bombslinger_Serial_Number___Download.pdf)[content/uploads/2022/07/Bombslinger\\_Serial\\_Number\\_\\_\\_Download.pdf](https://thetraditionaltoyboxcompany.com/wp-content/uploads/2022/07/Bombslinger_Serial_Number___Download.pdf) <https://marido-caffe.ro/wp-content/uploads/2022/07/Cyberpulse.pdf> [https://www.olivegin.com/wp-content/uploads/2022/07/METALLIC\\_CHILD\\_Chip\\_Pack\\_2000.pdf](https://www.olivegin.com/wp-content/uploads/2022/07/METALLIC_CHILD_Chip_Pack_2000.pdf) [https://viceeventz.com/wp-content/uploads/2022/07/Cosmic\\_Trip.pdf](https://viceeventz.com/wp-content/uploads/2022/07/Cosmic_Trip.pdf) [http://www.cpakamal.com/foot-washing-and-massage-for-diy-girls-keygen-torrent-free-download](http://www.cpakamal.com/foot-washing-and-massage-for-diy-girls-keygen-torrent-free-download-x64-latest/) $x64$ -latest/ <https://festivaldelamor.org/the-last-patient-activation-for-windows-2022/> <https://alafdaljo.com/hyper-gods-serial-number-incl-product-key-free-x64-2022/> [http://www.hva-concept.com/block-warriors-classic-edition-crack-serial-number-keygen-download-pc](http://www.hva-concept.com/block-warriors-classic-edition-crack-serial-number-keygen-download-pc-windows/)[windows/](http://www.hva-concept.com/block-warriors-classic-edition-crack-serial-number-keygen-download-pc-windows/) <http://pepsistars.com/barrow-hill-the-dark-path-cheat-code-final-2022/> [https://magiclifequicksell.com/wp-content/uploads/2022/07/Project\\_Toon\\_Tanks.pdf](https://magiclifequicksell.com/wp-content/uploads/2022/07/Project_Toon_Tanks.pdf) <http://pepsistars.com/tiger-tank-59- -rainstorm-mp064-cheat-code-updated-2022/> [https://oregondealz.com/wp-content/uploads/2022/07/Hollow\\_Throne.pdf](https://oregondealz.com/wp-content/uploads/2022/07/Hollow_Throne.pdf) <https://kazacozum.com/wp-content/uploads/2022/07/bledef.pdf> [https://www.yolo.at/wp](https://www.yolo.at/wp-content/uploads/2022/07/yanifai/Hooligan_Vasja_Christmas_Trainer_Keygen.pdf)[content/uploads/2022/07/yanifai/Hooligan\\_Vasja\\_Christmas\\_Trainer\\_Keygen.pdf](https://www.yolo.at/wp-content/uploads/2022/07/yanifai/Hooligan_Vasja_Christmas_Trainer_Keygen.pdf) [https://omidsoltani.ir/262952/fantasy-grounds-d-ampd-classics-players-handbook-2e-hack-mod-free](https://omidsoltani.ir/262952/fantasy-grounds-d-ampd-classics-players-handbook-2e-hack-mod-free-download-3264bit-2022.html)[download-3264bit-2022.html](https://omidsoltani.ir/262952/fantasy-grounds-d-ampd-classics-players-handbook-2e-hack-mod-free-download-3264bit-2022.html) <https://www.luckyanimals.it/forest-mage-crack-keygen-pc-windows/> <http://autocracymachinery.com/?p=39554> [https://jacobeachcostarica.net/wp-content/uploads/2022/07/The\\_Vox\\_Tower\\_Defense.pdf](https://jacobeachcostarica.net/wp-content/uploads/2022/07/The_Vox_Tower_Defense.pdf)